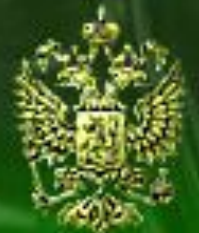

## Судебное делопроизводство

Судебный департамент при Верховном Суде Российской Федерации

# **Урок 2.16. Загрузка списка кандидатов в присяжные заседатели**

#### **Шаг 1. Открытие годовых списков**

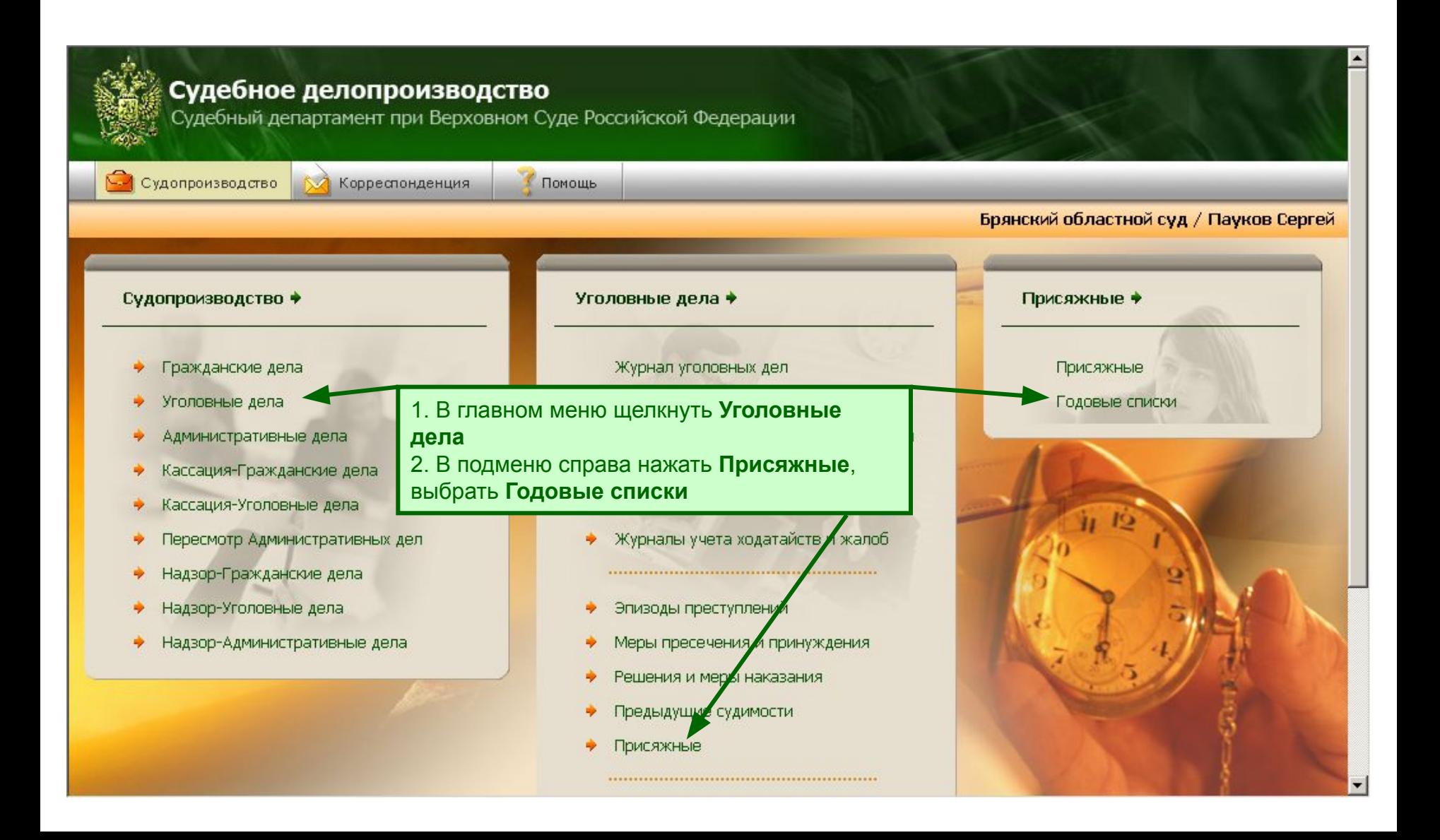

## **Шаг 2. Создание списка кандидатов**

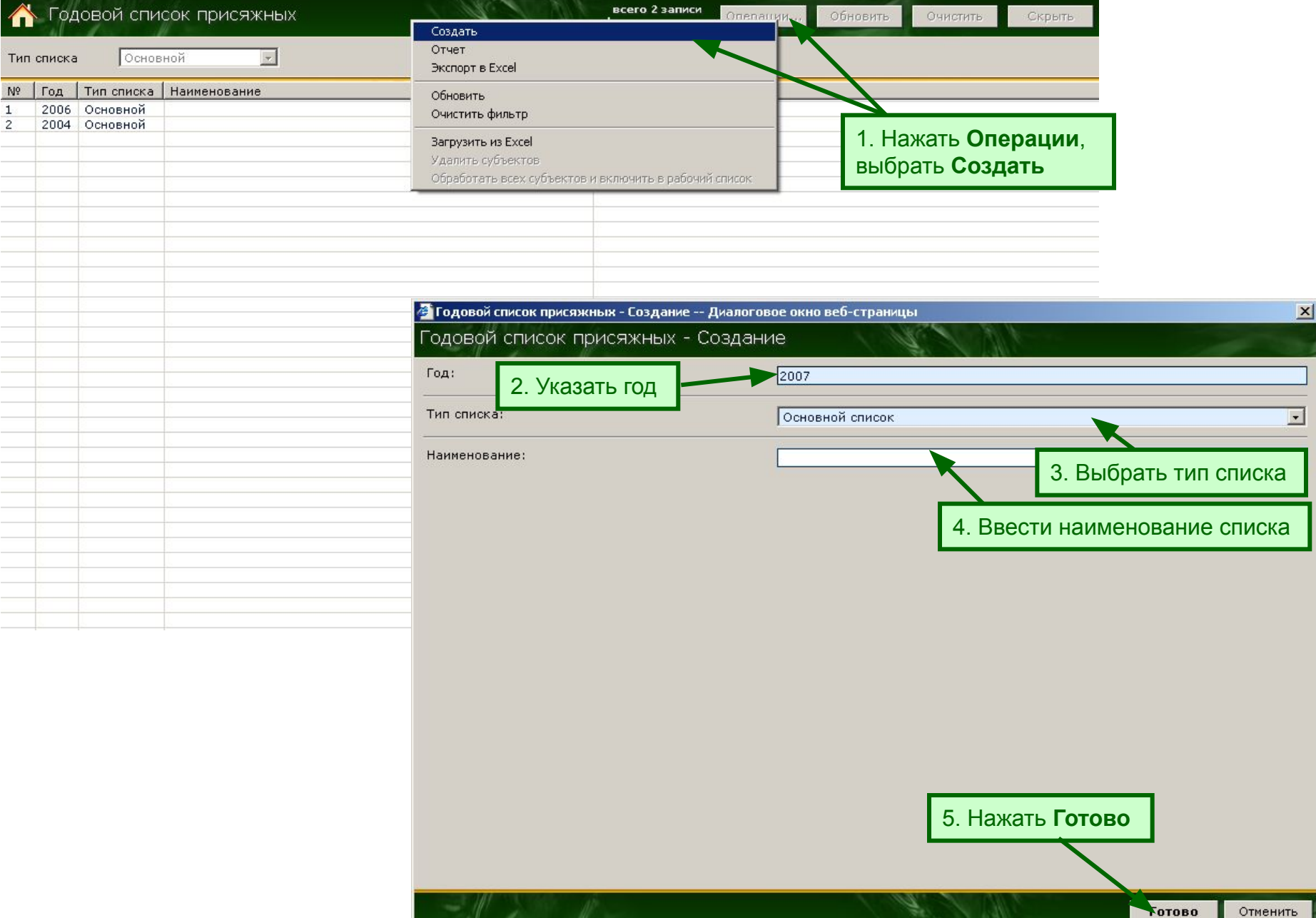

## **Шаг 2.1. Создание списка заседателей в Excel**

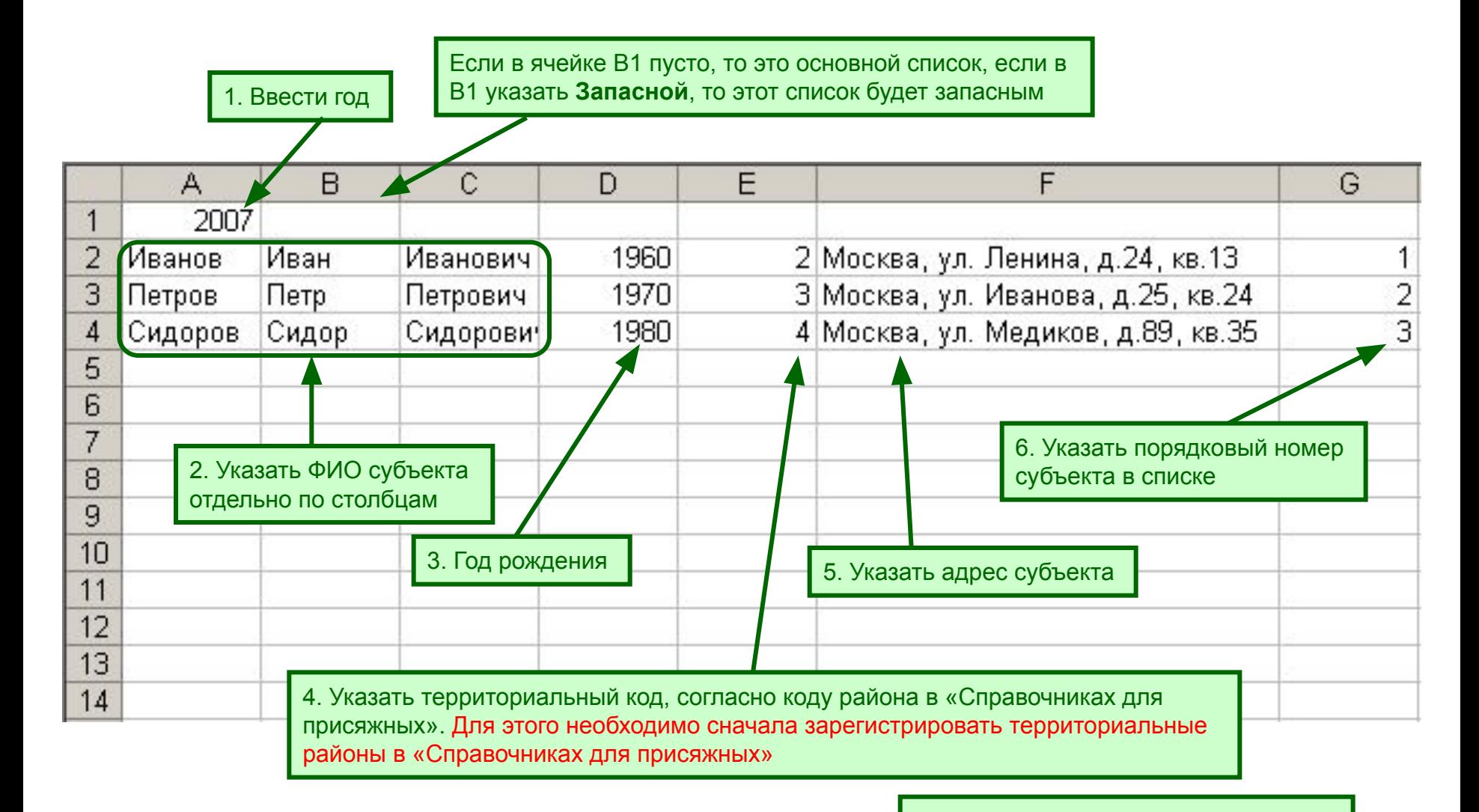

7. Сохранить данный документ

**Внимание !!! Формат ВСЕХ ячеек должен быть «Общий» (либо «General» в английской версии MS Office).**

### **Шаг 3. Загрузка списка кандидатов**

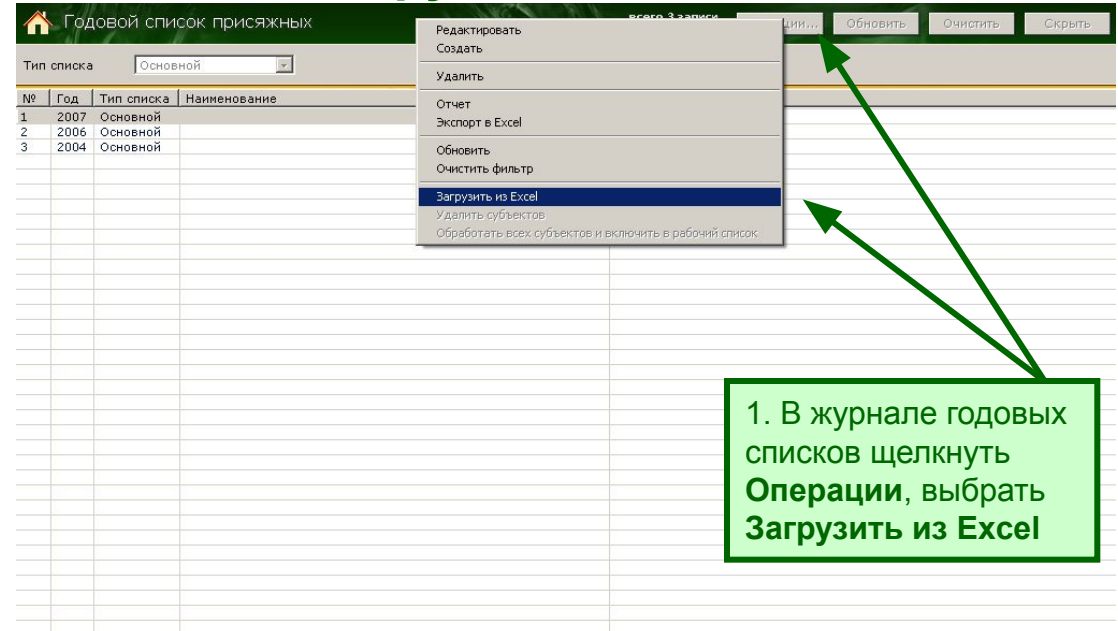

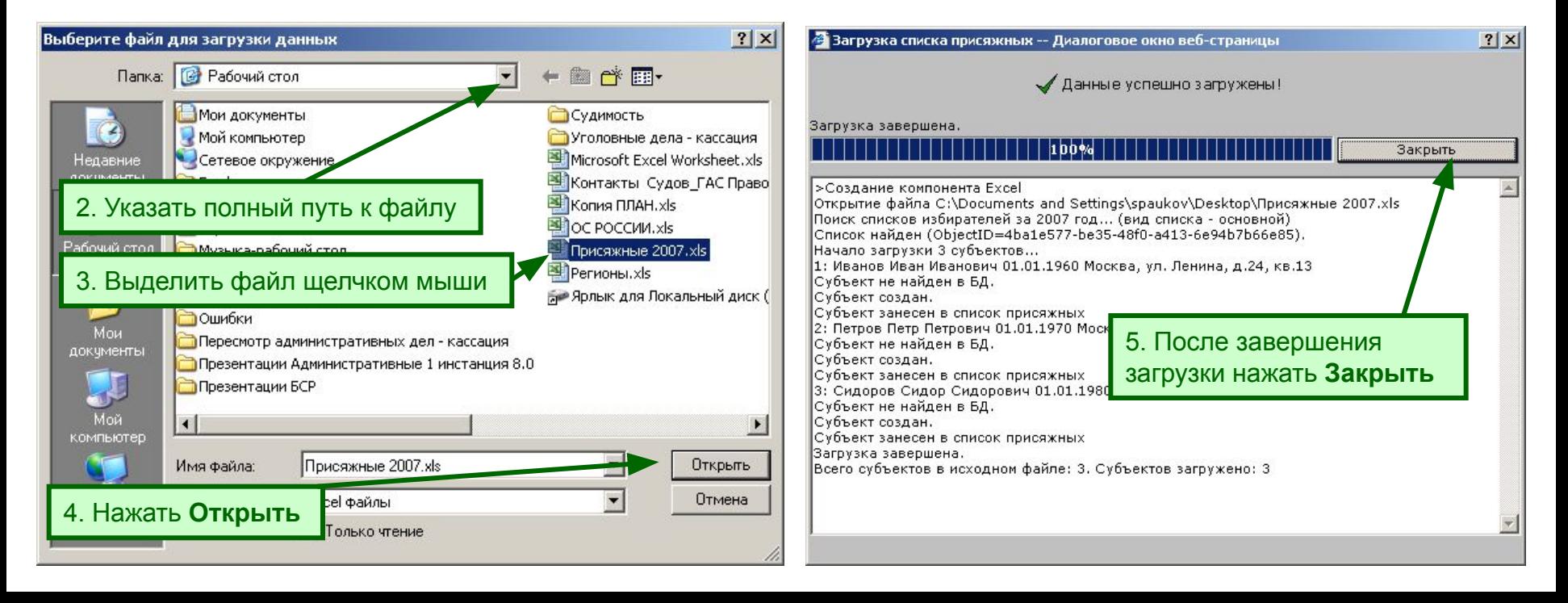

### **Шаг 4. Просмотр списка присяжных заседателей**

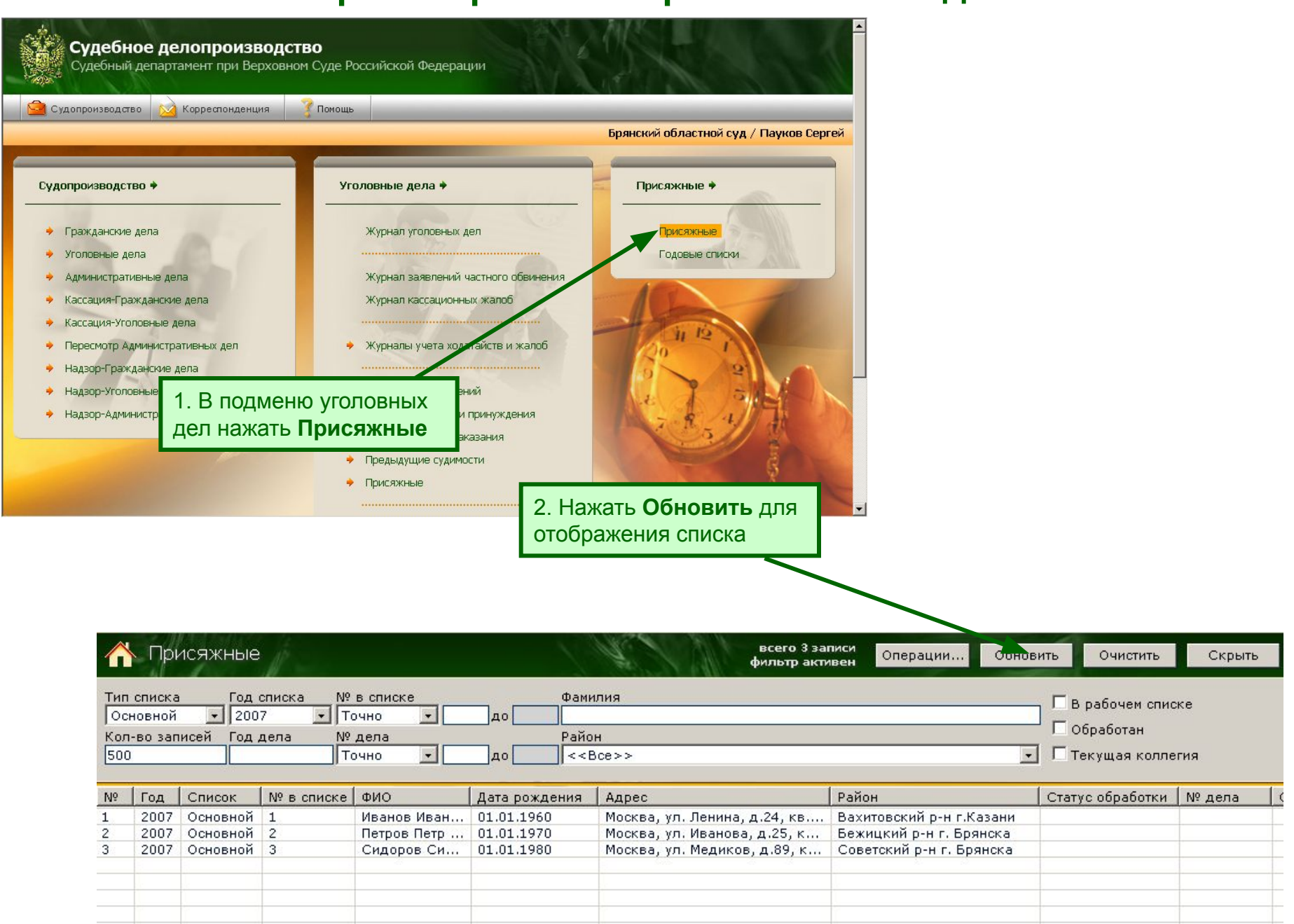